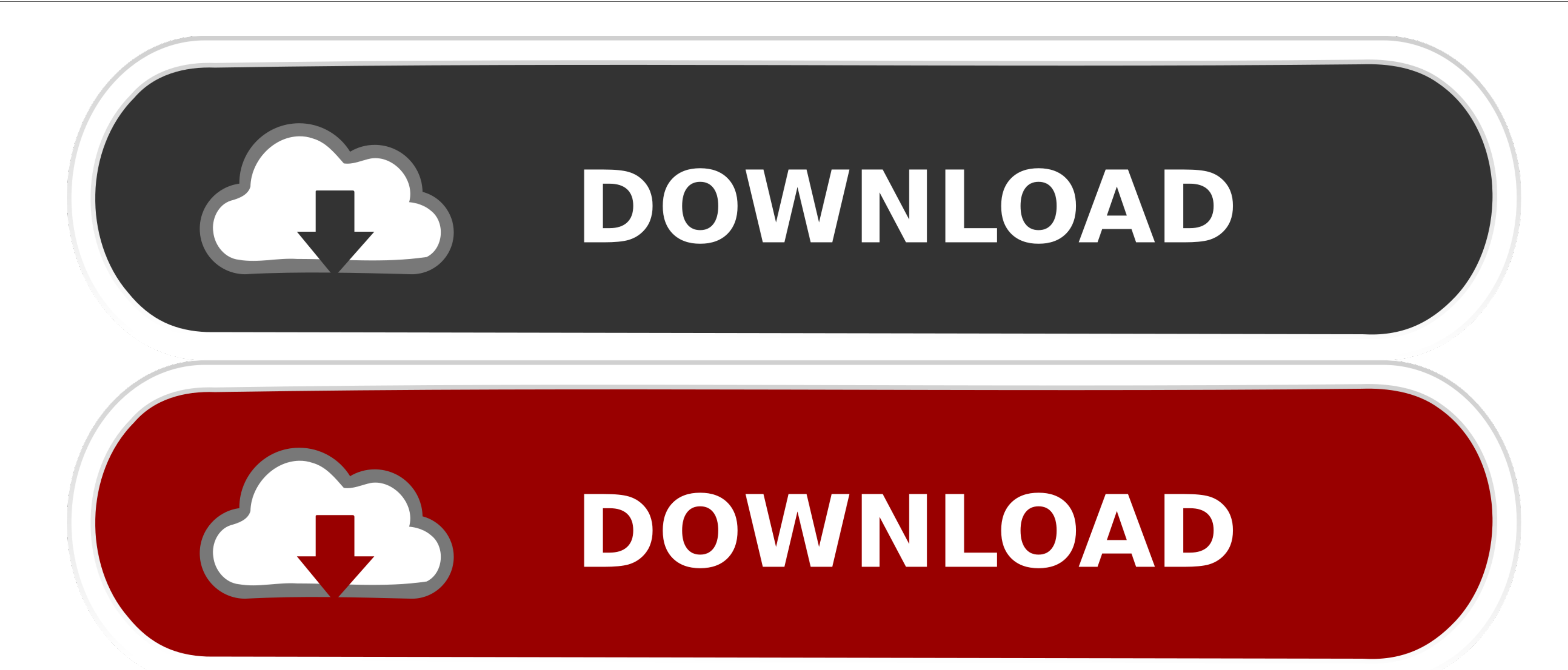

[Install Opnet Modeler Software](https://bytlly.com/1vl2ee)

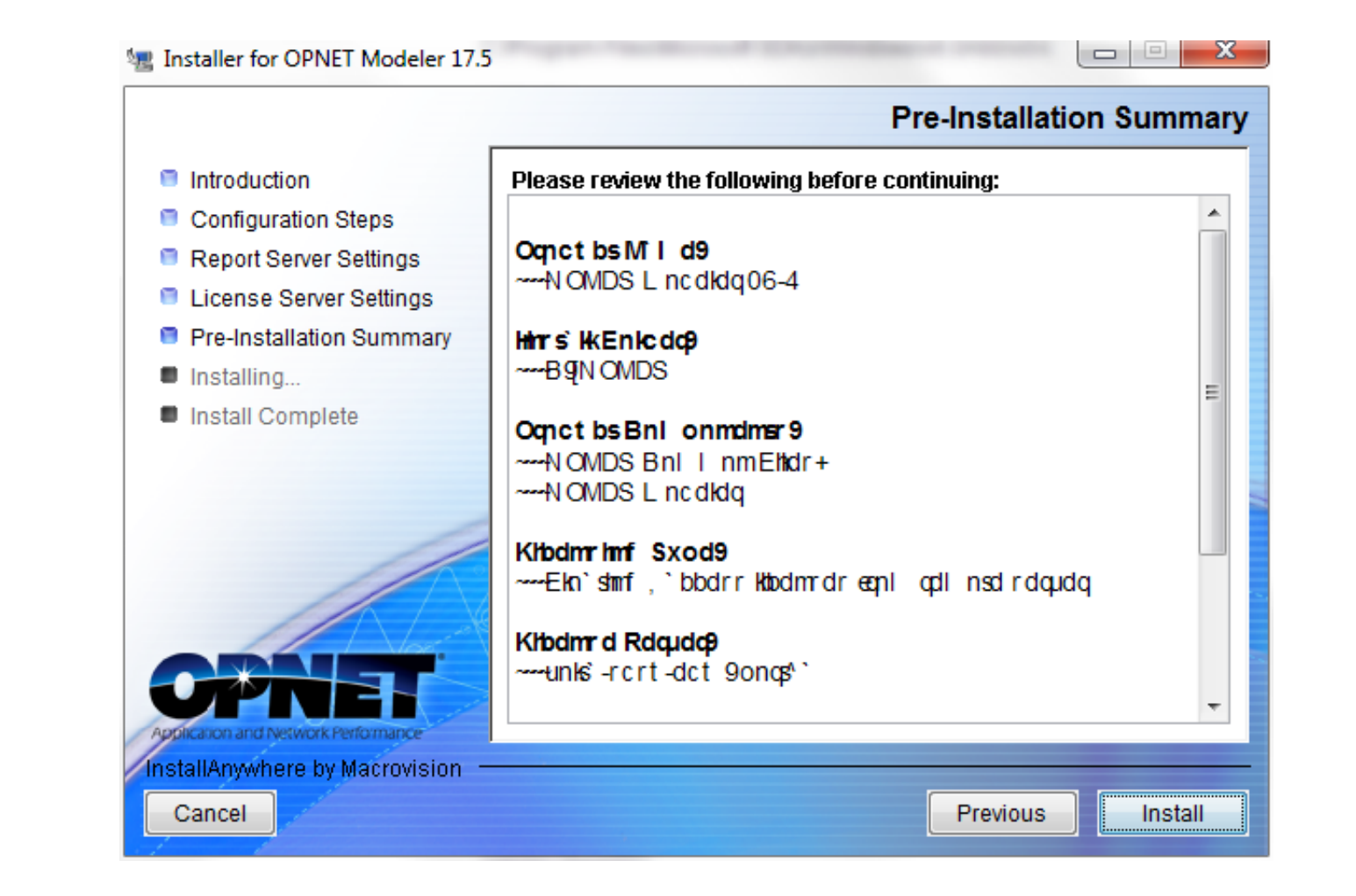

**[Install Opnet Modeler Software](https://bytlly.com/1vl2ee)** 

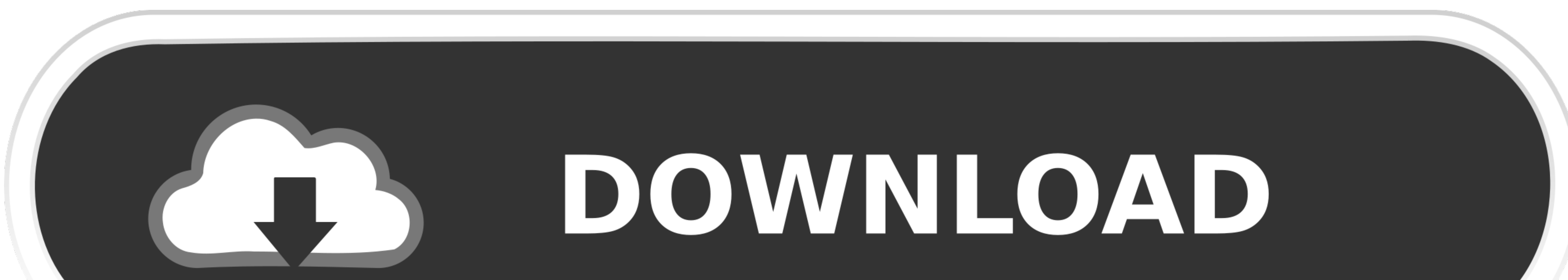

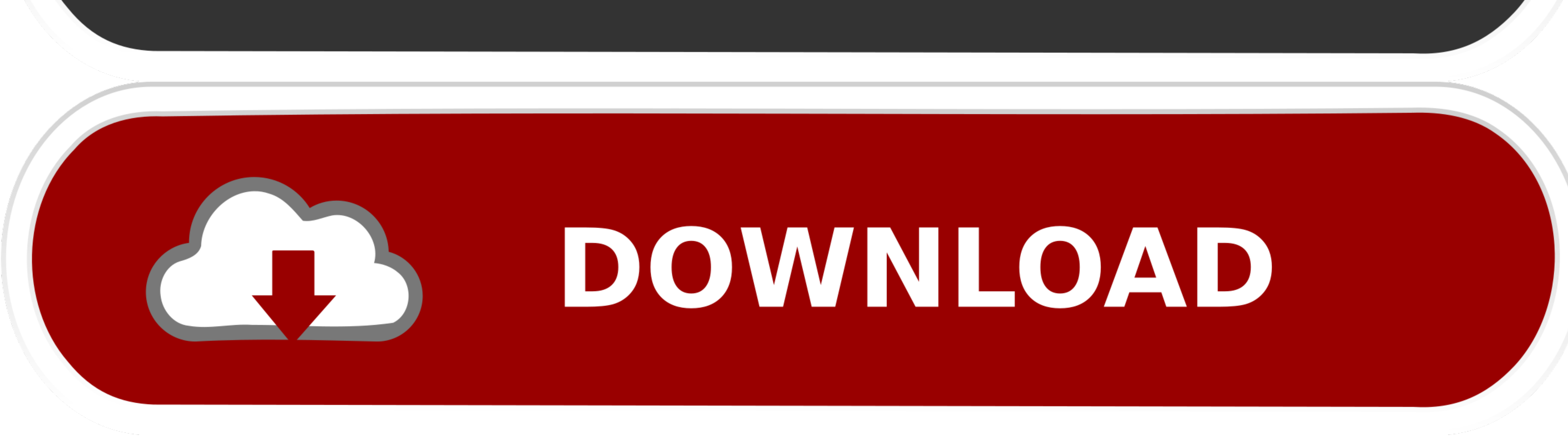

 $1/2$ 

Get OPNET IT Guru Academic Edition v9 1 1; you will need 3 95 MB for the installation on the hard drive.. This program by OPNET Technologies, Inc can be acquired at no cost You can find it in the Education category, namely

The version 9 1 allows you to have the latest updates on Windows 7/XP Itguru exe and op\_runsim.. More about OPNET IT Guru Academic EditionAug 09, 2017 In this tutorial many biggners facing this problem that how to download

e10c415e6f